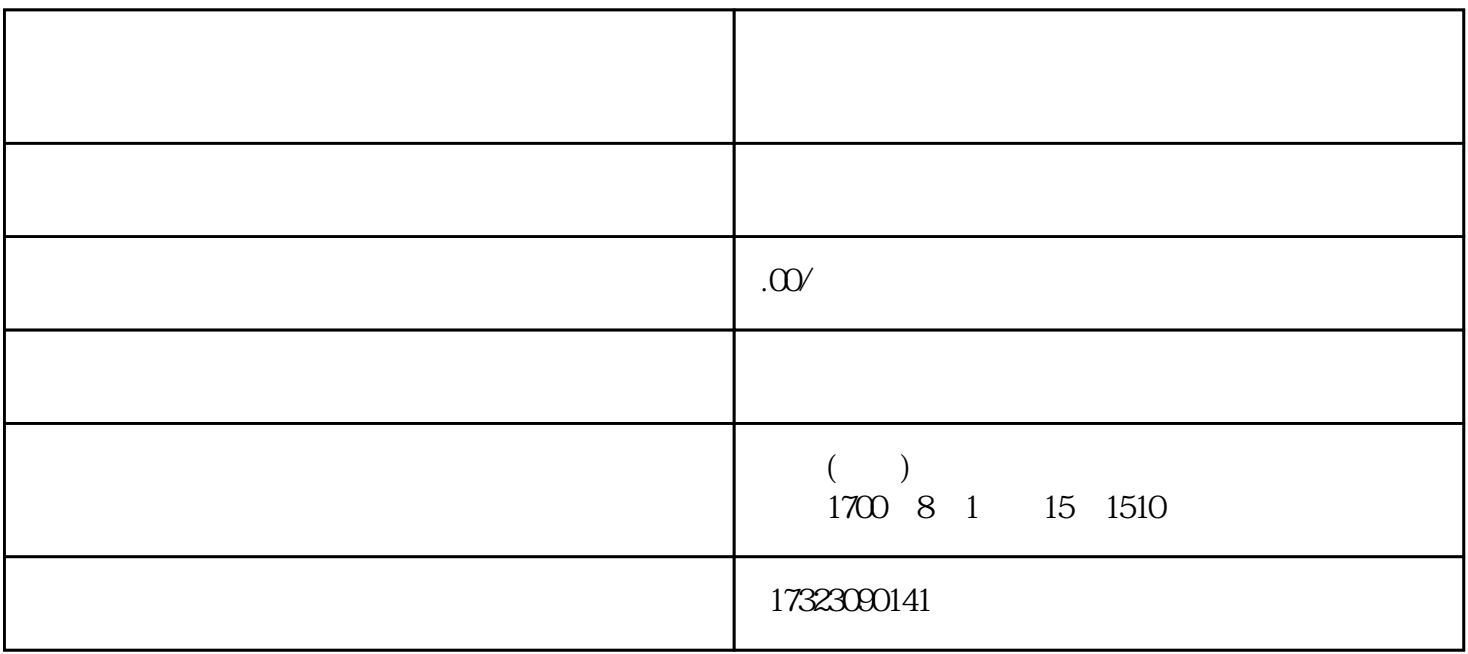

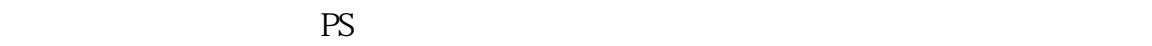

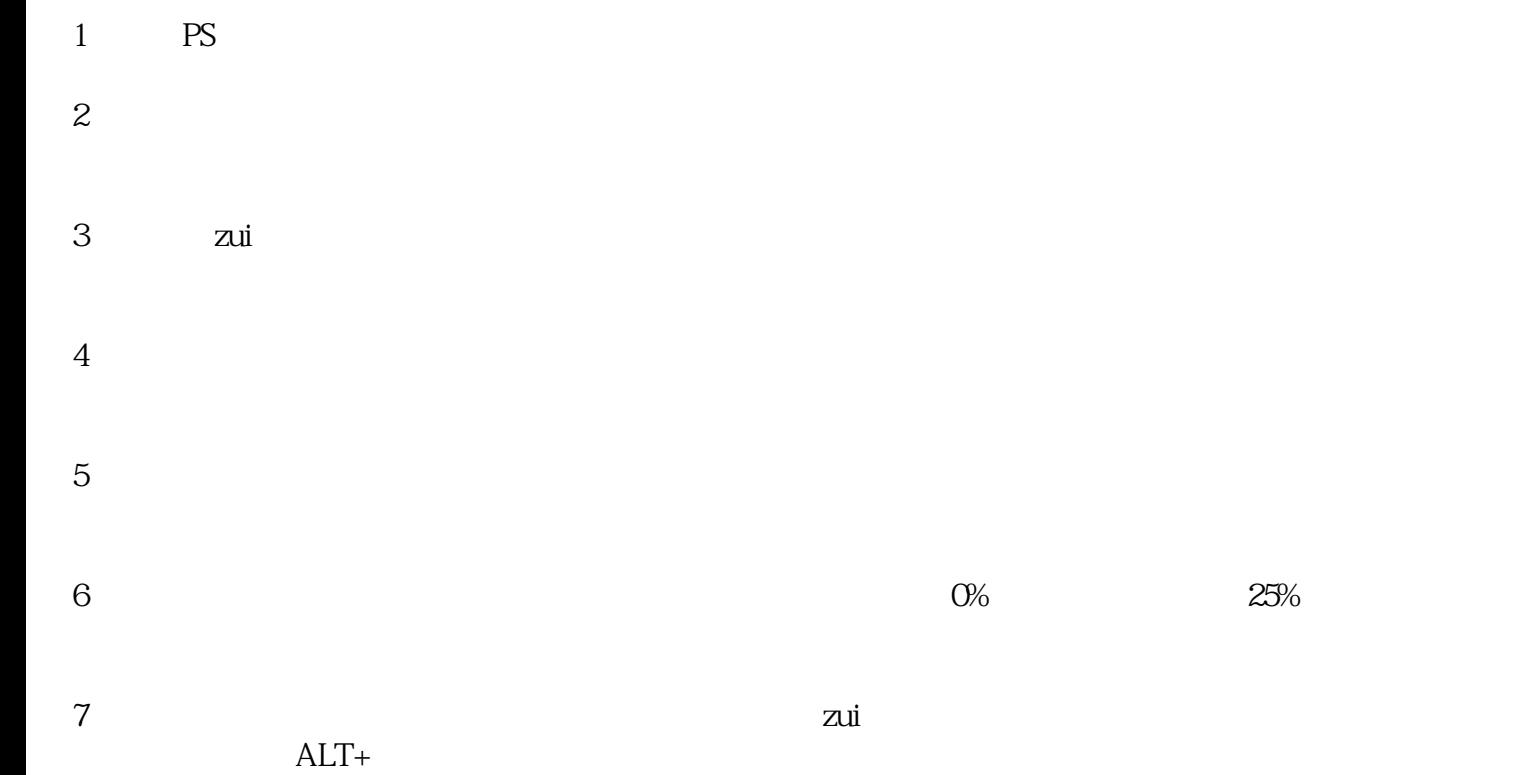

 $20%$ 

8:用第二种笔刷设置,减低不透明度,设置成"叠加"模式。选黑色,画阴影。大家可以用这个方法来画  $m$   $m$